*CalCul* 2

*Calculus Calculating Language*

Junde Huang (jh3419) Kewei Ge (kg2481) Wenting Yin (wy2214) Zhan Shu (zs2242) Jinxi Zhao (jz2540)

### **1 Introduction**

## **1.1 Motivation**

 $CalCul<sup>2</sup>$  is a programming language focusing on math calculation such as calculus. Like a powerful calculator,  $CalCul^2$  can calculate values, deal with math functions, and even do calculus. It is very useful and convenient.

Although the existing languages, such as C or Java, could also handle math computations, they often requires complicated programming, which is very tedious for users. Our  $CalCul^2$  will allow users to describe and manipulate calculus in a much simpler way.

# **1.2 Language Description**

 $CalCul<sup>2</sup>$  is a simple yet powerful interpreted language that deals with limits and the differentiation and integration of functions of one or more variables.  $CalCuI<sup>2</sup>$  supports basic mathematical as well as calculus operations, which involves ordinary differential equation and definite integral calculation.Instead of redundancy types, developers can solve problems with clear and simple codes in  $CalCul^2$ . E.g. To make codes concise,  $CalCul^2$  does not require a type definition for each variable, even a function, instead it will automatically recognize the type and might adjust it with the processing of programs. Furthermore,  $CalCul^2$  also provides ability to simple evaluation of functions.  $CalCul^2$  is a concise language for calculus: just using less to accomplish more.

## **2 Language Definition**

### **2.1 Data Types**

Calculus Calculator Language don't need the user to designate data type for every variable. It will be determined by the initial definition. The build-in data types are as follow:

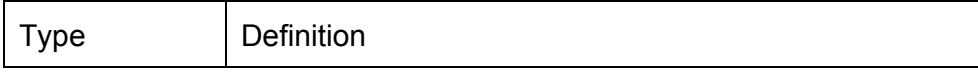

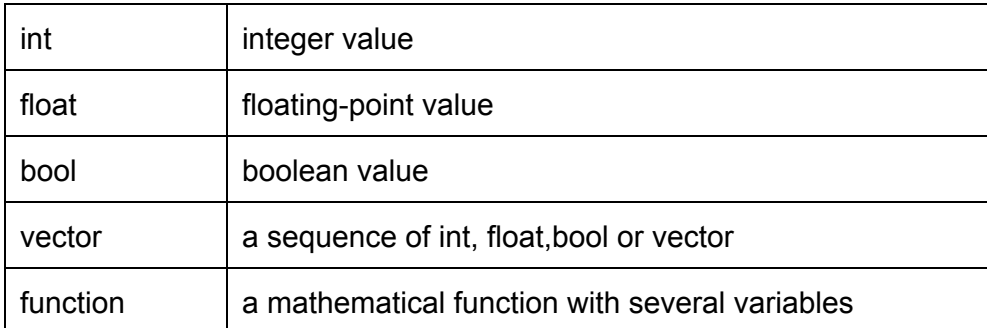

#### **2.2 Basic Arithmetic Operators**

As a calculating language we definitely need to bring users the basic arithmetic operators, including '+', '-', '\*', '/', '^'(power), '//'(integer division), '%'(module). And also we provide logical operators like ' $\lt'$ ', ' $\gt'$ ', ' $\lt'=\lt'$ ', ' $\gt'=\lt'$ ', 'and', 'or' and 'not'.

#### **2.3 Advanced Arithmetic Operators**

What we bring to you is not only a simple calculator, but also a powerful mathematical program. We will provide advanced arithmetic operators as follow:

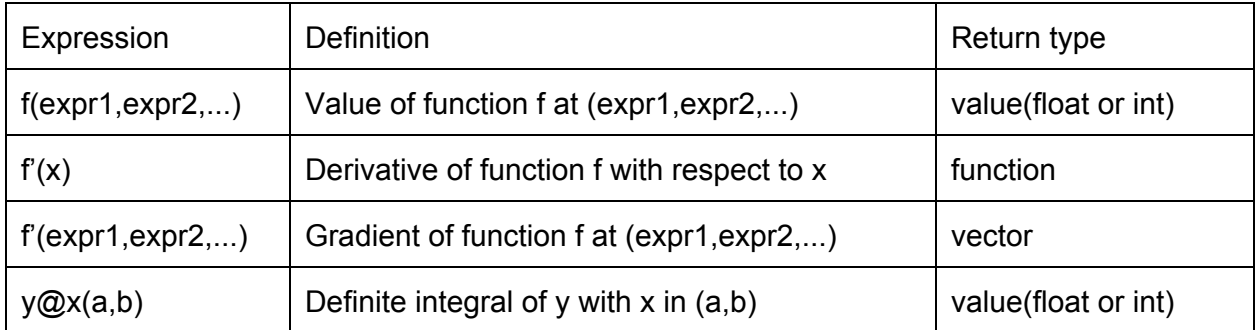

All these Arithmetic Operators except f(expr1, expr2,...) are only allowed to be applied on pure mathematical functions( i.e. function not include recursions, loops or condition controls).

#### **2.4 Other Arithmetic Functions and Values**

We also provide some arithmetic values like 'Pi' and 'e'. The arithmetic functions include 'sqrt','sin', 'cos', 'tan', 'asin', 'acos', 'atan', 'log' and 'ln'.

#### **2.5 Control flow**

In  $CalCul^2$ , we also provide if-else condition controls and while and for loops. They are all very easy to use.

if-else:

```
if (bool_expr) {
  Statement 1
}
else{
  Statement 2
}
loops:
while (bool_expr) {
  Statement;
}
for (val = a to b) {
  statement;
}
```
#### **2.6 Comment**

Comments can be used by '##' or '#\*-\*#'. ## single line comment  $#<sup>*</sup>$  multi-line comment second line \*#

### **3 Example**

## Define a variable  $x = 3$ ;

```
# Define a function f(x) and function variable x
f(x) = 3^{*}x;
```

```
## Evaluate f(x) = 3^x x + 2 such that x = 4, output: f(x)=14f(x) = 3^{*}x + 2;
:f(4);
```
## Get derivative of function  $f(x)=3*x^2$ , using "'"  $f(x) = 3^*x^2;$ : $f'(x)$ ; ## Output will be  $f'(x) = 6^x x$ 

## Get the derivative of function  $f(x1, x2)=2*x1+3*x2$  with respect of x1  $f(x1,x2) = 2*x1+3*x2;$ : $f'(x1)$ ; ## Output will be  $f'(x1) = 2$ 

```
## Get the gradient of function f(x1, x2)=2*x1+3*x2 when x1=2 and x2=3f(x1,x2) = 2^{*}x1+3^{*}x2;:f'(2,3); ## Output will be f'(2,3) = [2,3];
# Compute definite integral of f(x) within interval of 3 and 10
f(x) = 3^x x^2 + x;:f@x(3,10); ## Output will be f@x(3,10)=1018.5
## using recursion and if-else control
f(x)if(x == 0)f=0;
  else
     f=f(x-1)+x;}
:f(3); ## Output will be f(3)=6## using loop control
f(x)f = 0;
  while(not x==0){
    f = f + x;x = x - 1;
  }
}
:f(3); ## Output will be f(3)=6:f'(3); ## Error, the function f(x) is not a mathematical function
```